## 見込み客段階での初回接触日を登録したい

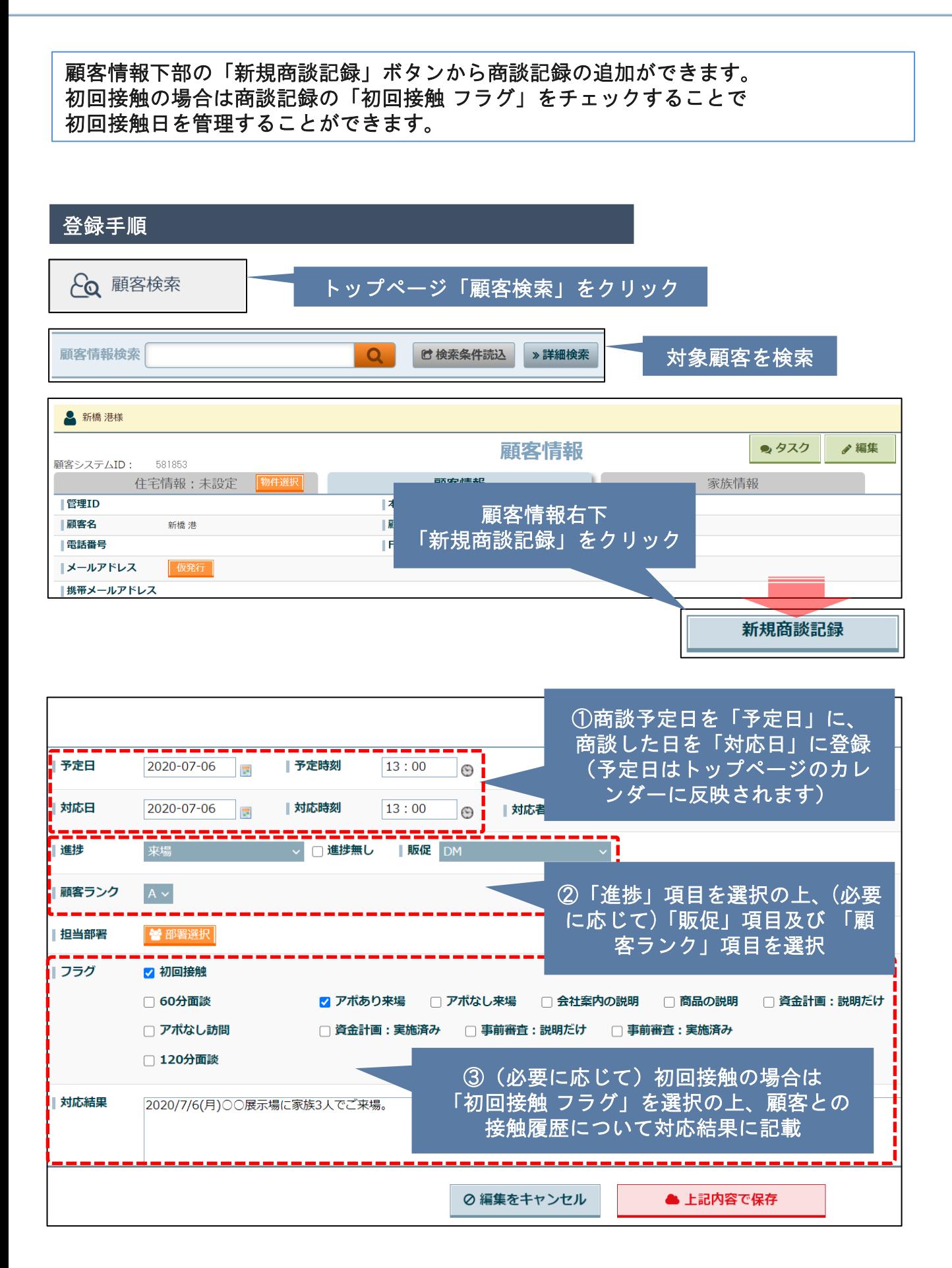